# Packages

#### Introduction

 $\clubsuit$  The package and the import constructs in Scala are similar in their nature to those we know from Java.

### The Java Global Hierarchy

❖ Scala resides in the Java platform global hierarchy of packages.

#### The Default Package

❖ Scala supports the default package concept. Unless we place the package declaration in our source code, all classes our source code file includes will be part of the default package.

#### The Package Statement

 The package statement should be placed in the beginning of the source code file.

package com.abelski.samples

class Box

{ ... }

#### Reverse Domain Name Convention

❖ Scala is part of the Java ecosystem. It is highly recommended to follow the Java reverse domain name convention.

```
package com.abelski.samples
{
    ...
}
package com.zindell.demo
{
    …
}
```
#### Nested Packages

#### ❖ The Scala programming language allows us to nest packages within each other.

```
© 2008 Haim Michael (Scala Fundamentals, Packages)
package com.abelski.samples
{
    package graphics
     {
          ...
     } 
    package games
     {
          ...
     }
}
```
#### Nested Packages

❖ Within a nested package there is no need to specify the full qualified name of classes we want to use that belongs to the same package or its outer one.

```
package com.abelski.samples
{
    class Test {...}
   package graphics
    {
        class GraphicsTest extends Test {...}
    } 
}
```
#### Packages Hiding

❖ When having a package identical in its name to the name of an outer package it will hide it.

#### Packages Hiding

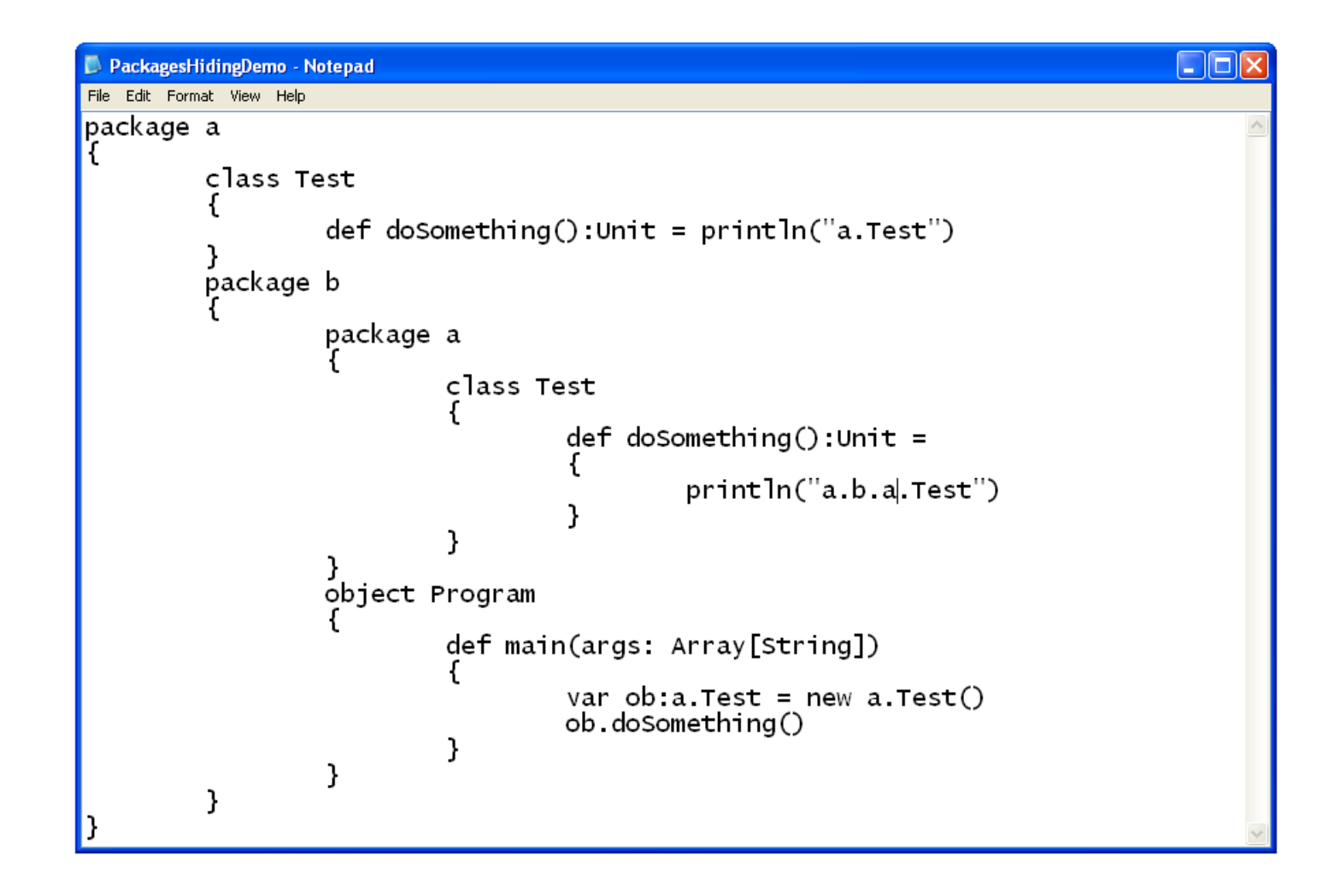

#### Packages Hiding

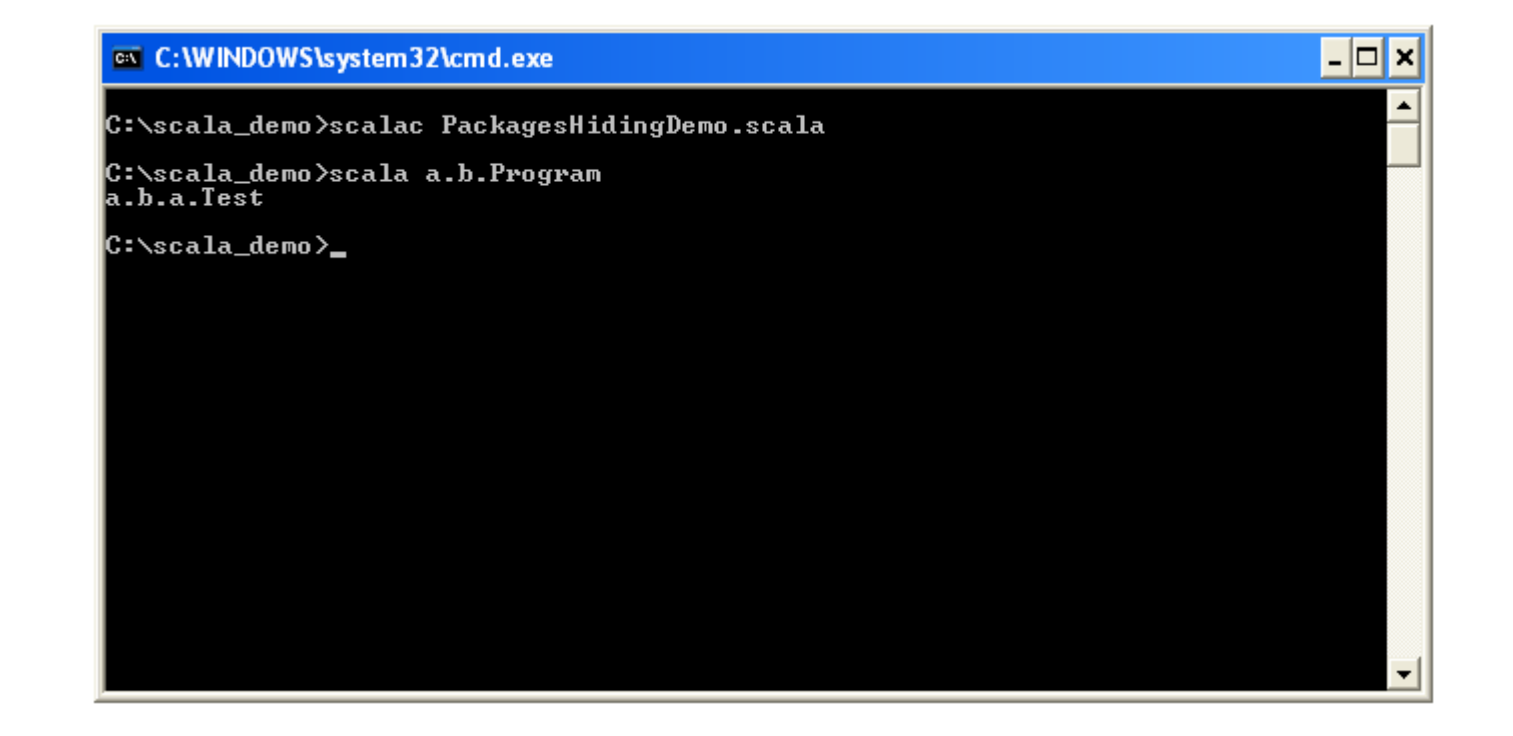

- $\triangle$  **The Scala programming language supports the same import** mechanism we know from Java.
- ❖ Once we import a specific class that belongs to specific package we can access it using its plain simple name as opposed to using its full qualified one.

```
import com.abelski.Program
```

```
import com.zindell.graphics.demo.Test
```
 $\cdot$  In order to import all classes that belong to specific package we should use ' ' as opposed to using '\*' as common in Java.

import com.abelski.\_

import com.zindell.graphics.demo.\_

❖ Working with a specific object we can import its members. Doing so it would be possible to access each and every one of them without specifying the name of the object.

◆ We can either import all members of a specific object or just a specific member.

import com.abelski.Program.\_

import com.zindell.graphics.demo.Program.doSomething

 $\cdot$  **The import statements in Scala can appear anywhere. They** don't need to be placed at the beginning of the compilation unit.

#### The Import Selector Clause

 $\triangle$  **The import statement in Scala allow us to import just some of** the members that belong to the imported package.

import com.abelski.demo.{JacaGama,BongoKongo}

#### ❖ Using the import selector clause we can even choose to rename a member we import.

import com.abelski.demo.{JacaGame=>JGame,BongoKondo}

## Automatic Imports

❖ When coding in Scala the following automatic imports take place:

All members of the scala package

All members of the  $j$ ava. Lang package

All members of the scala. Predef singleton object

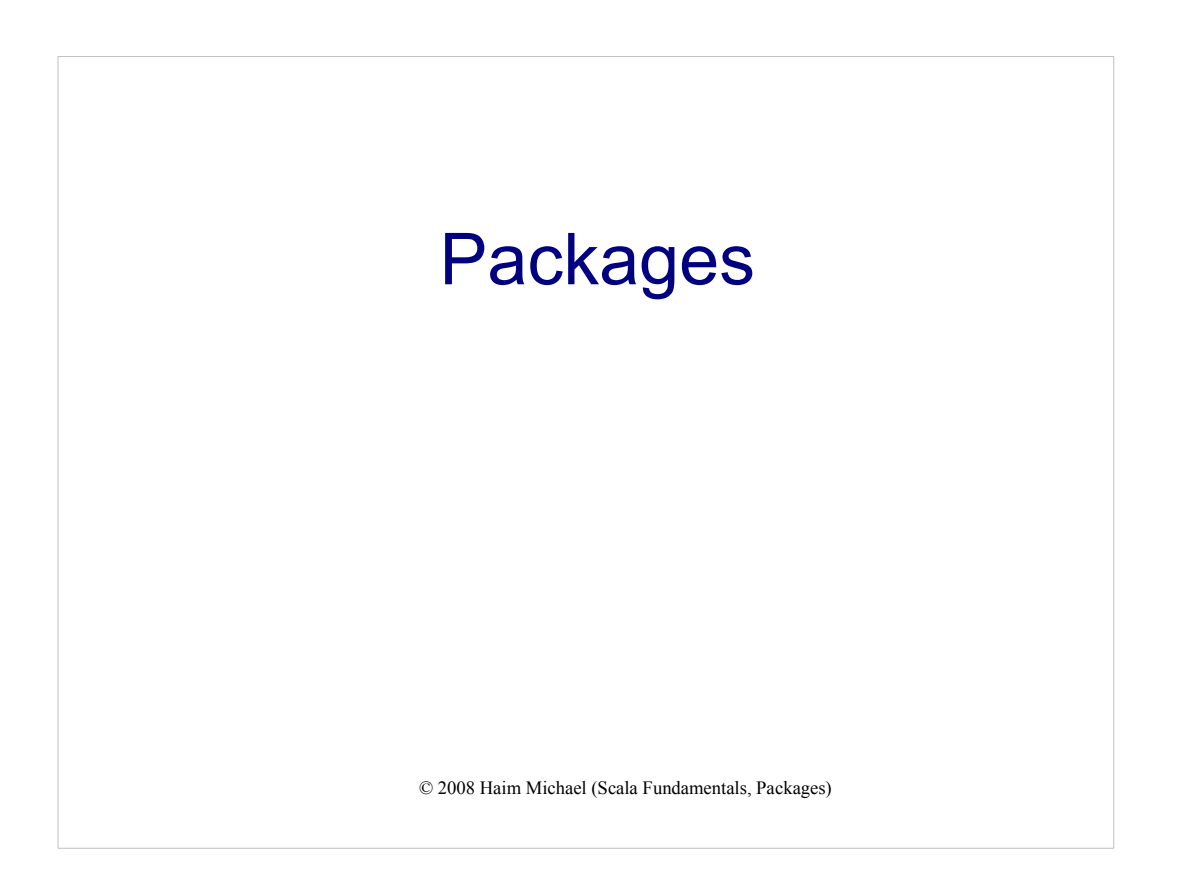

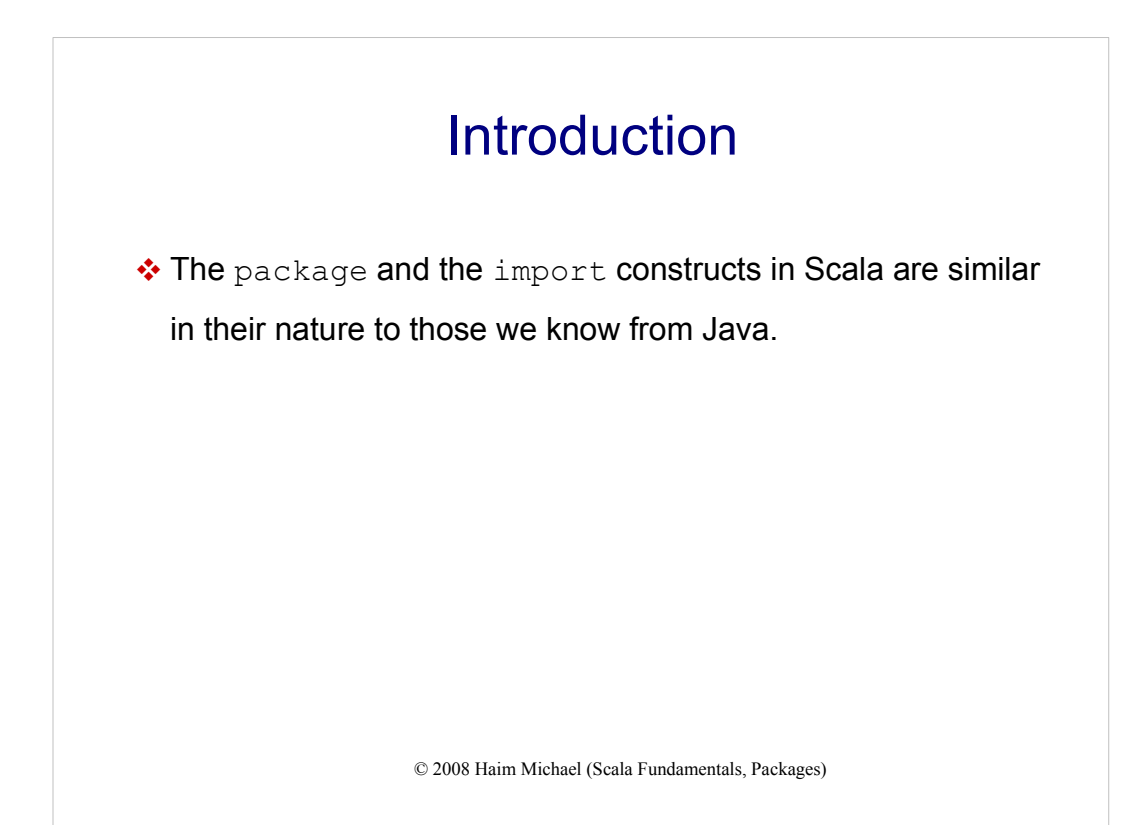

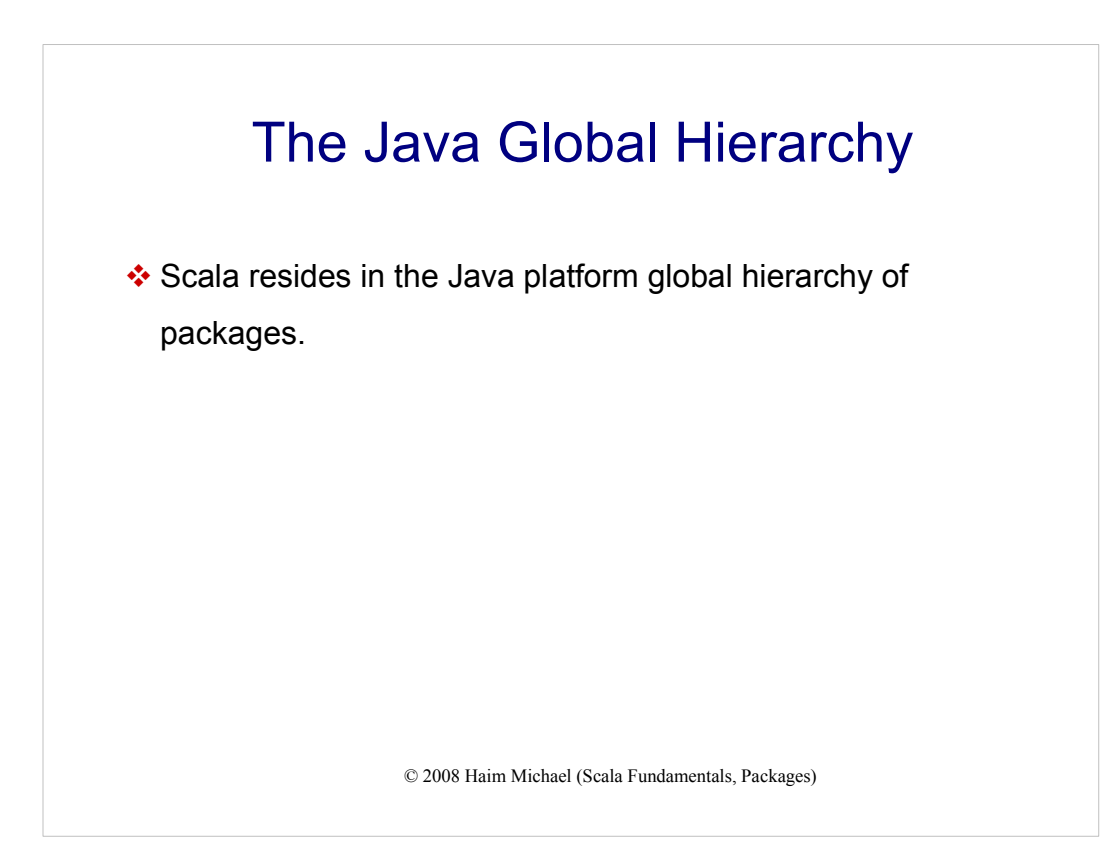

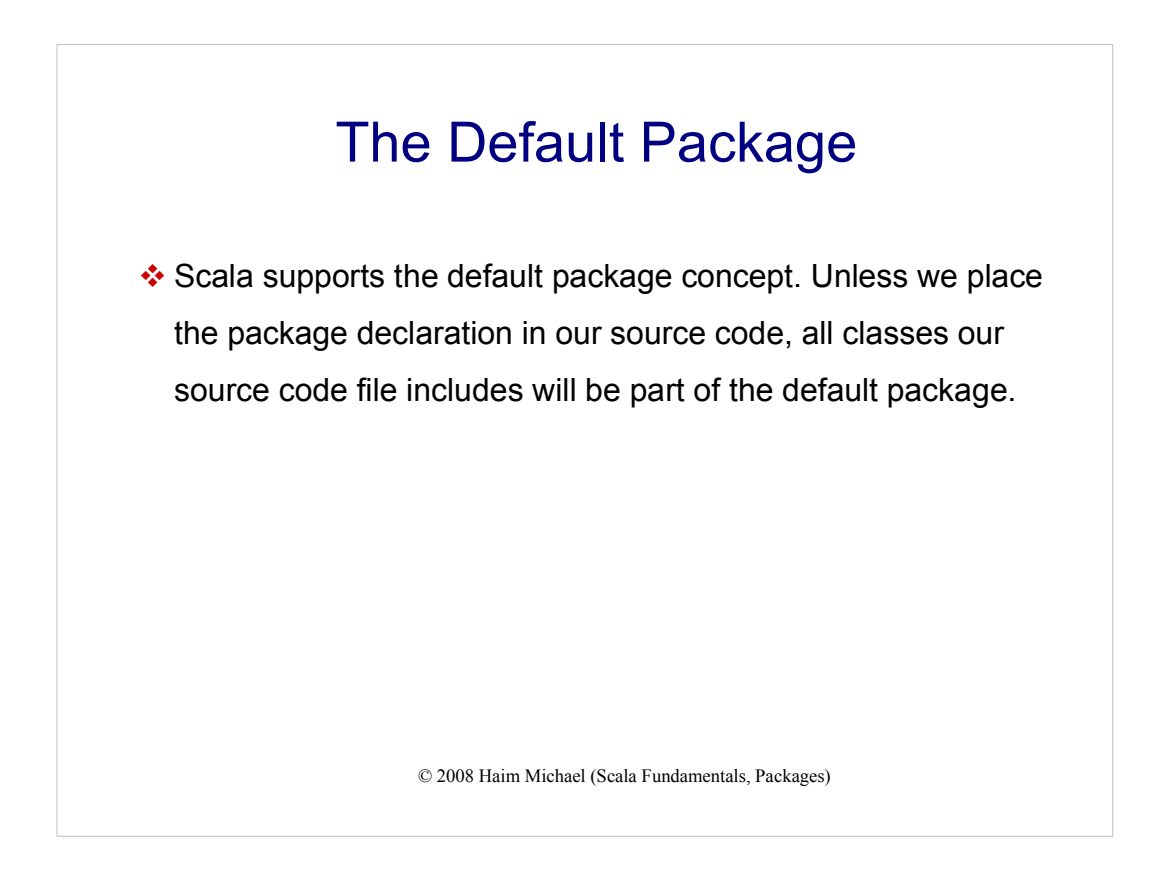

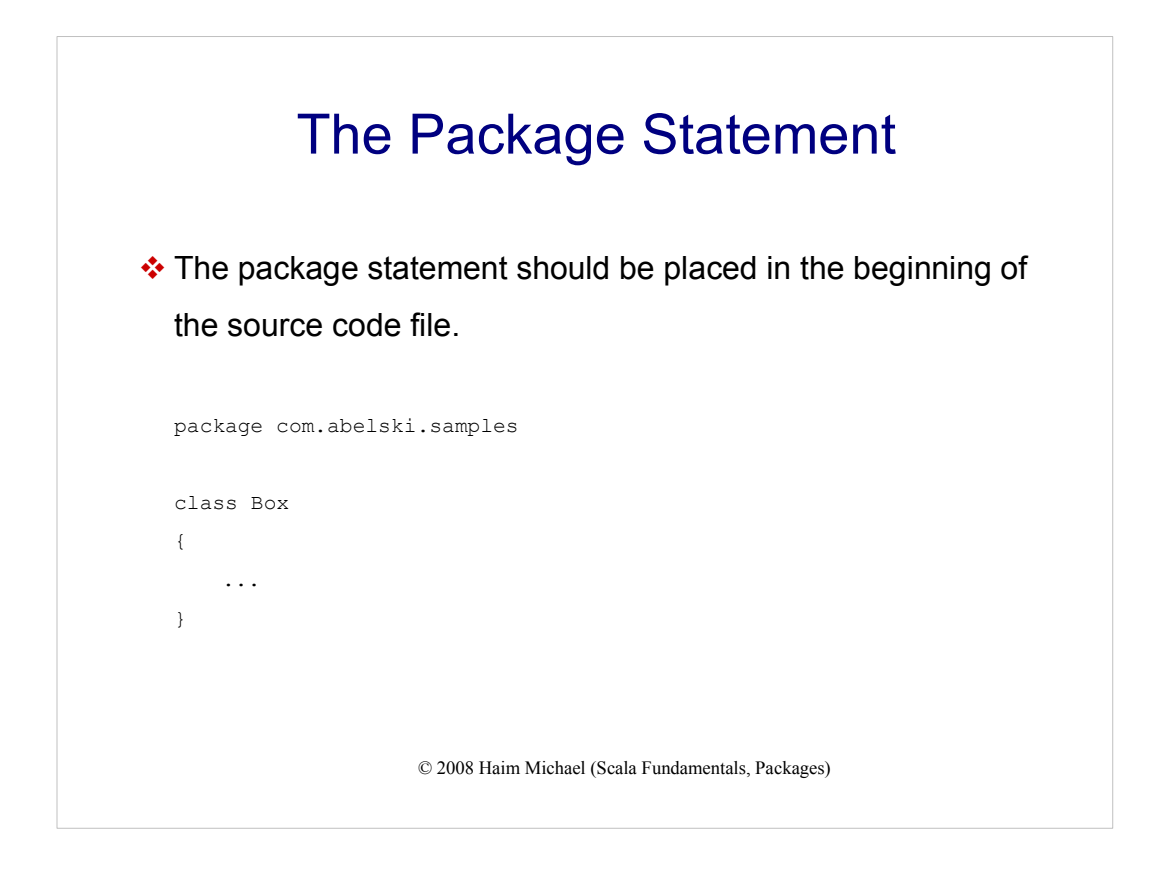

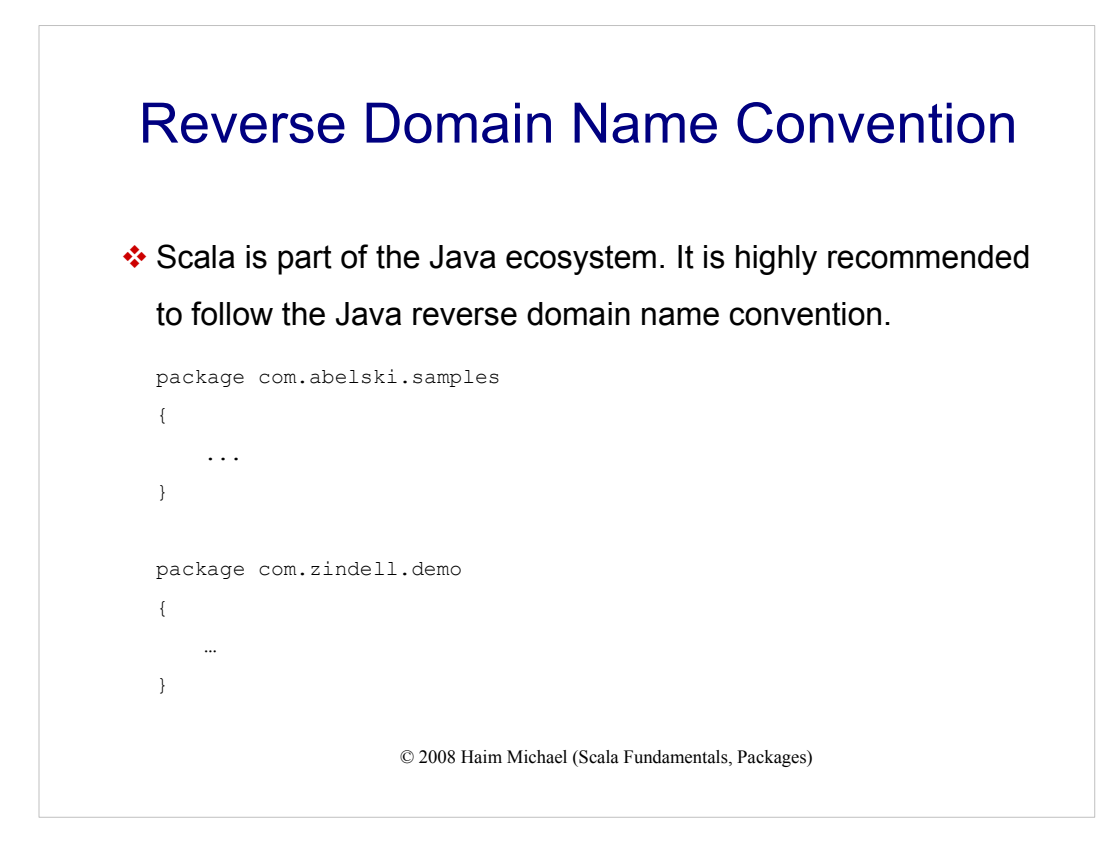

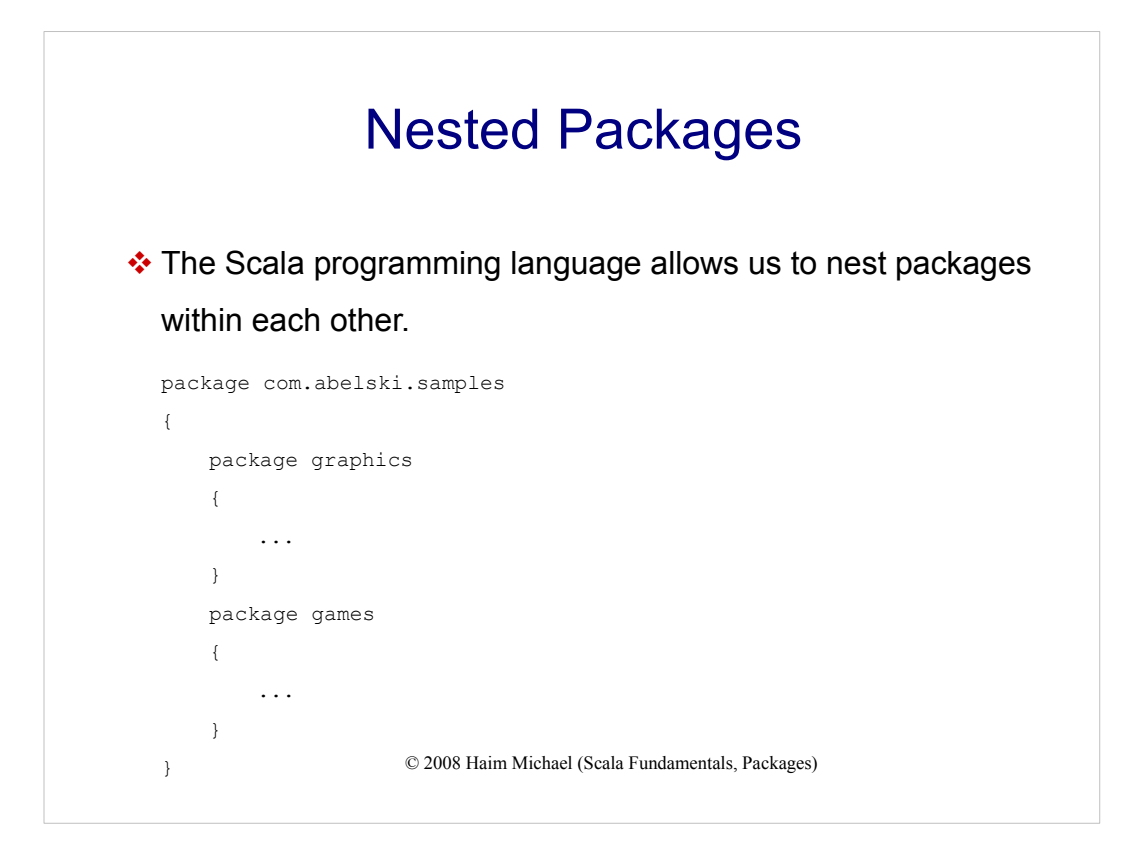

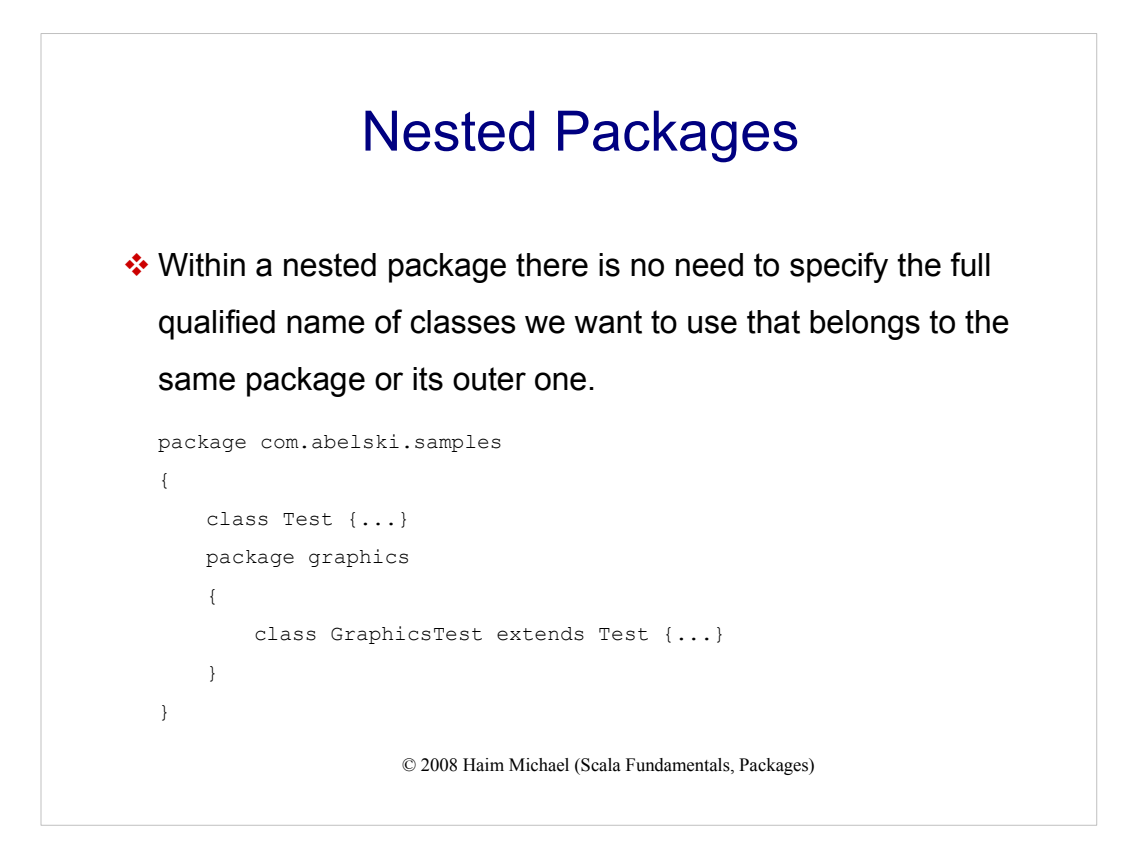

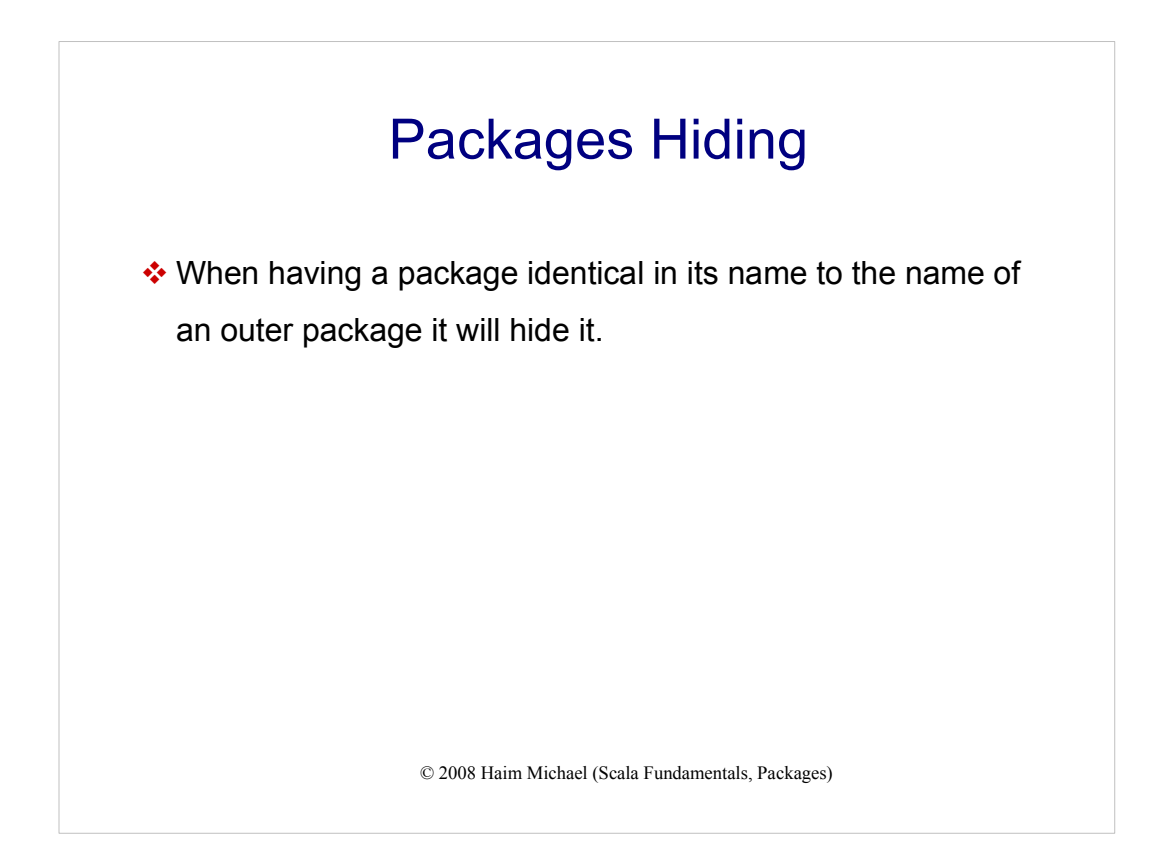

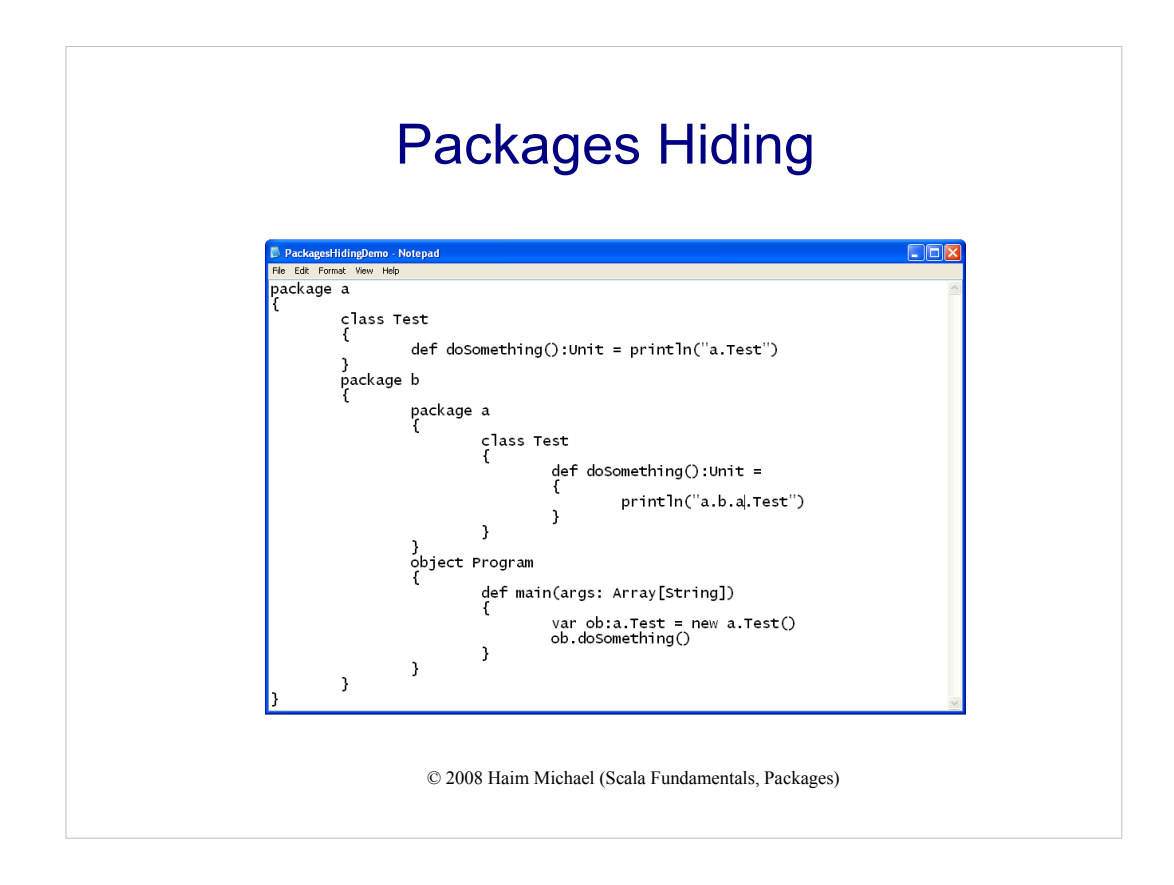

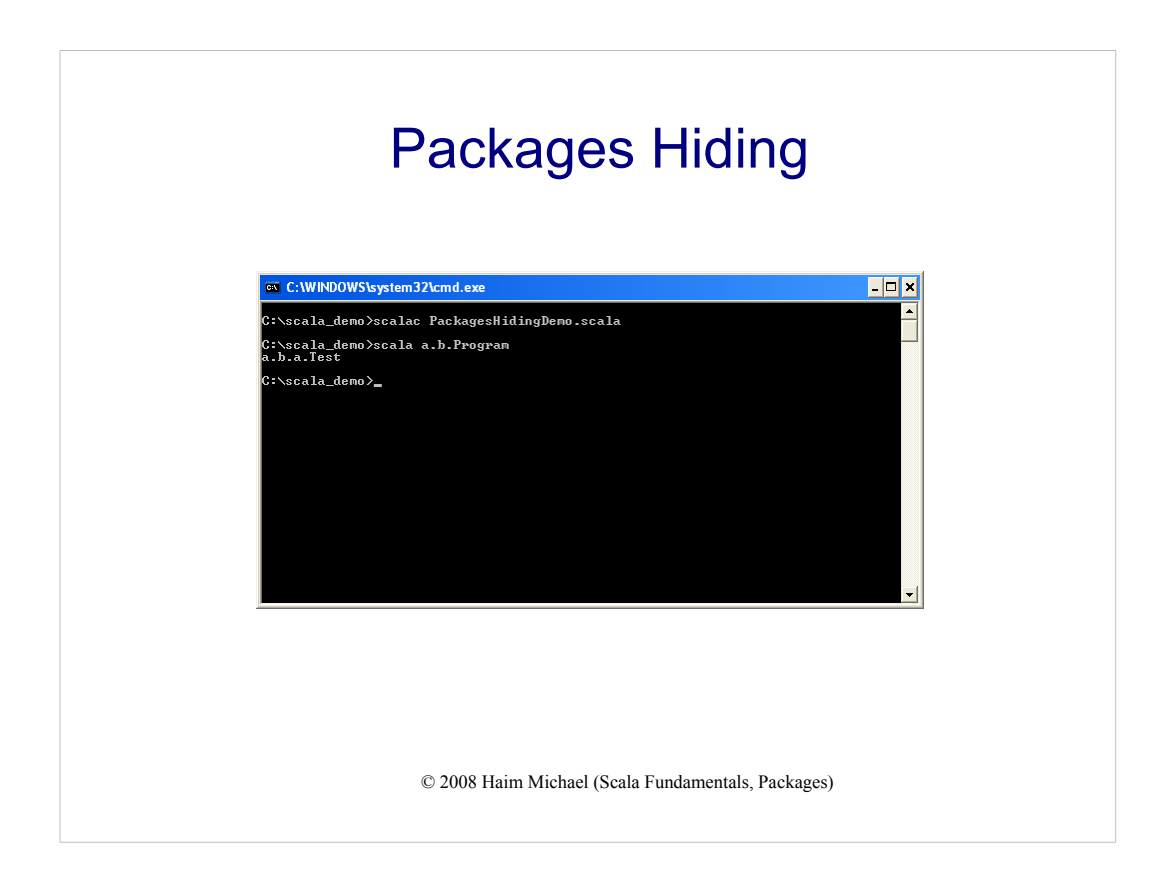

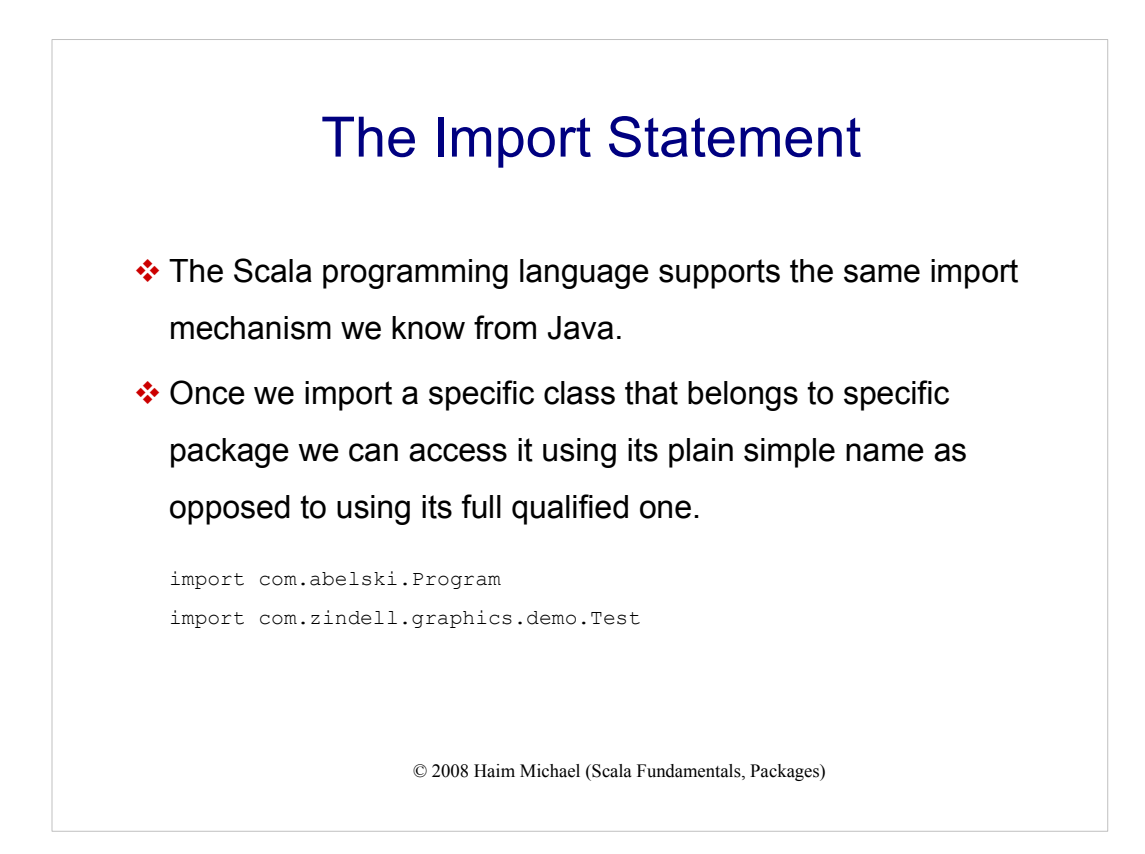

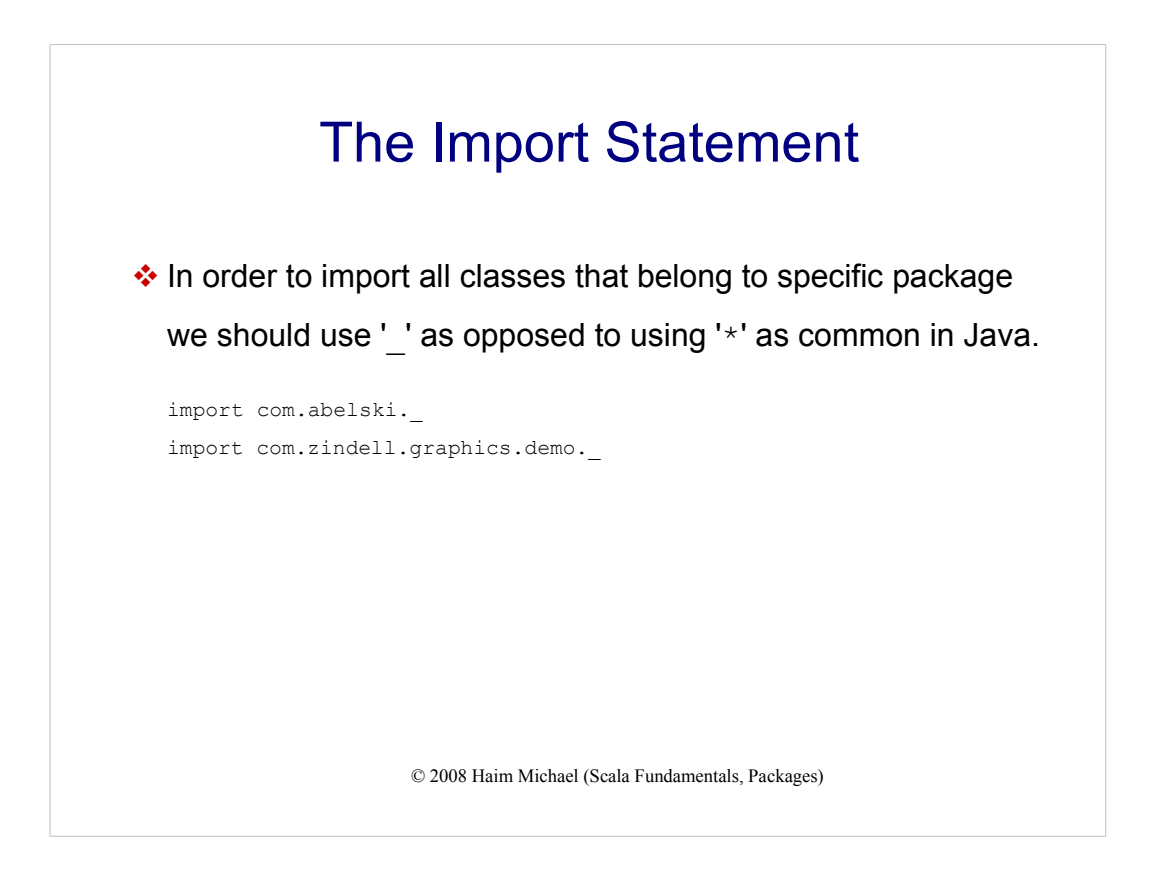

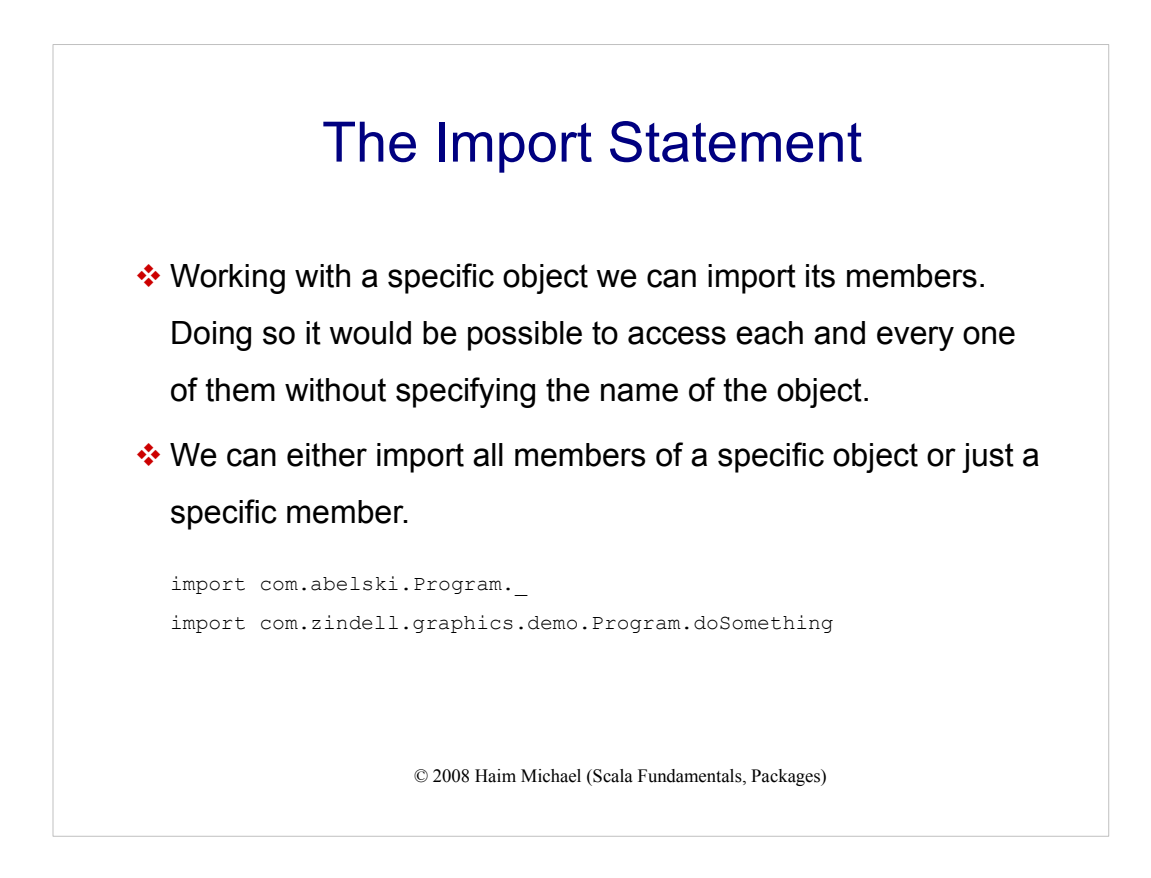

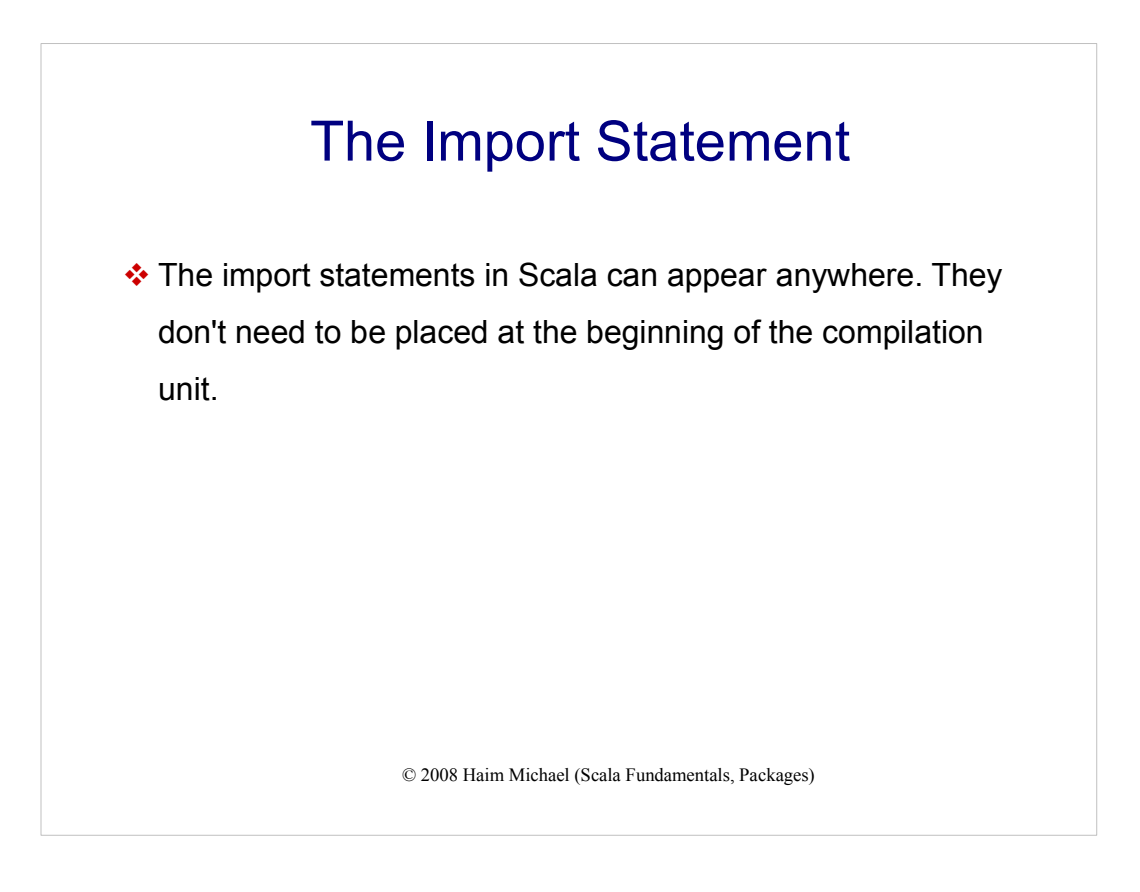

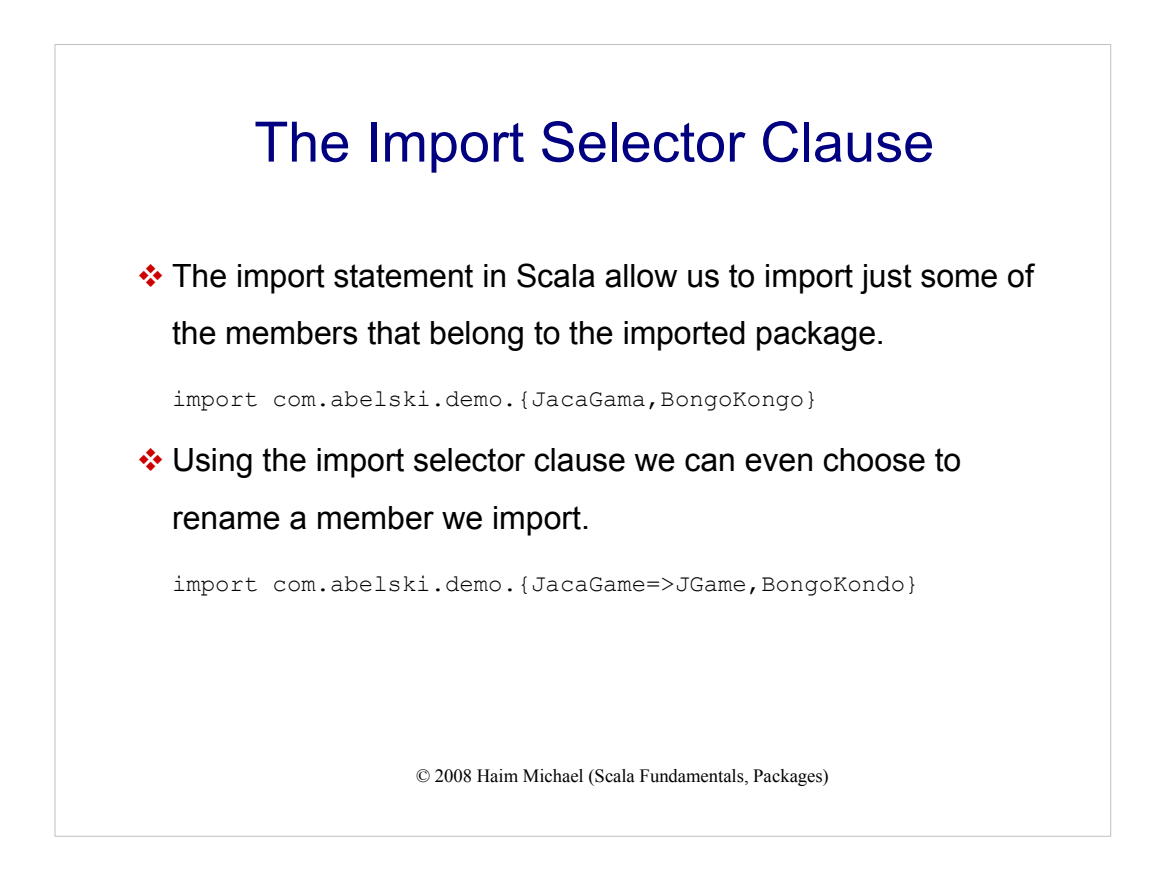

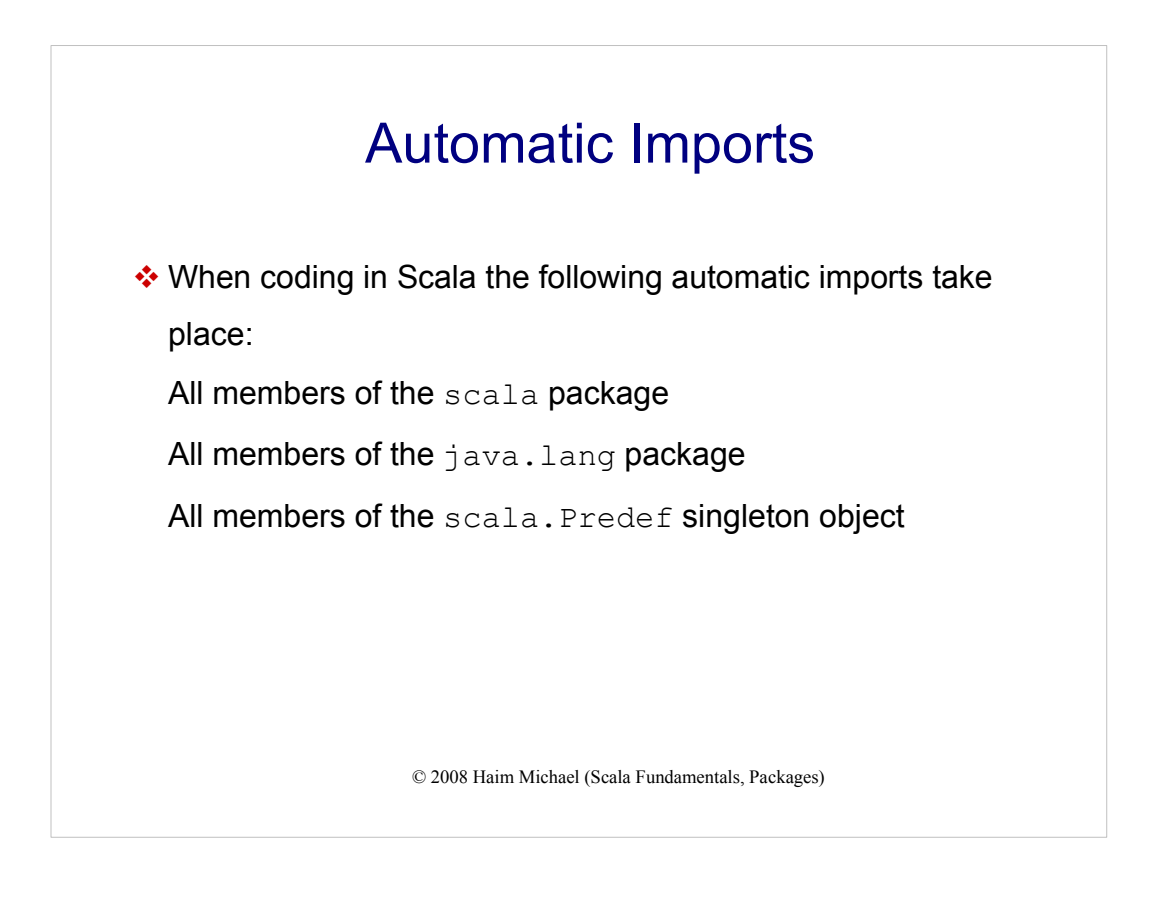